# **Ray Casting**

# **Ray Casting**

Image-order rendering

We determine for each pixel on the image plane which data samples contribute to it

- Ray casting is a rendering method that
	- Creates rays from the eye toward world objects
	- $\triangleright$  Determines the color of the ray using light transport information
	- $\triangleright$  Pixel color of the image is the color of the ray (passing through the pixel)
	- $\triangleright$  Rays typically do not spawned (only primary rays)

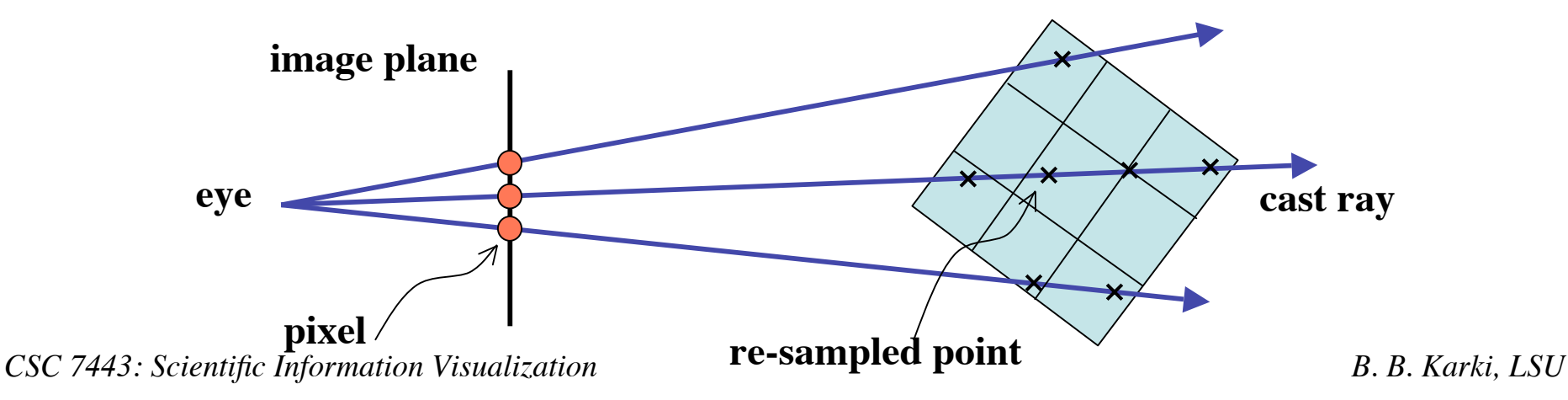

# **Projection Schemes**

- Use some specified scheme (also called a ray function) to process data encountered along the ray
- Different schemes
	- $\triangleright$  Maximum value projection
	- $\triangleright$  Average value for the ray path
	- $\triangleright$  Distance to first voxel
		- (of value at or above the given value)
	- $\triangleright$  Composition technique

(mapping scalar values on the ray path to various colors and opacity using transfer functions)

• Composite technique is most effective for volume rendering

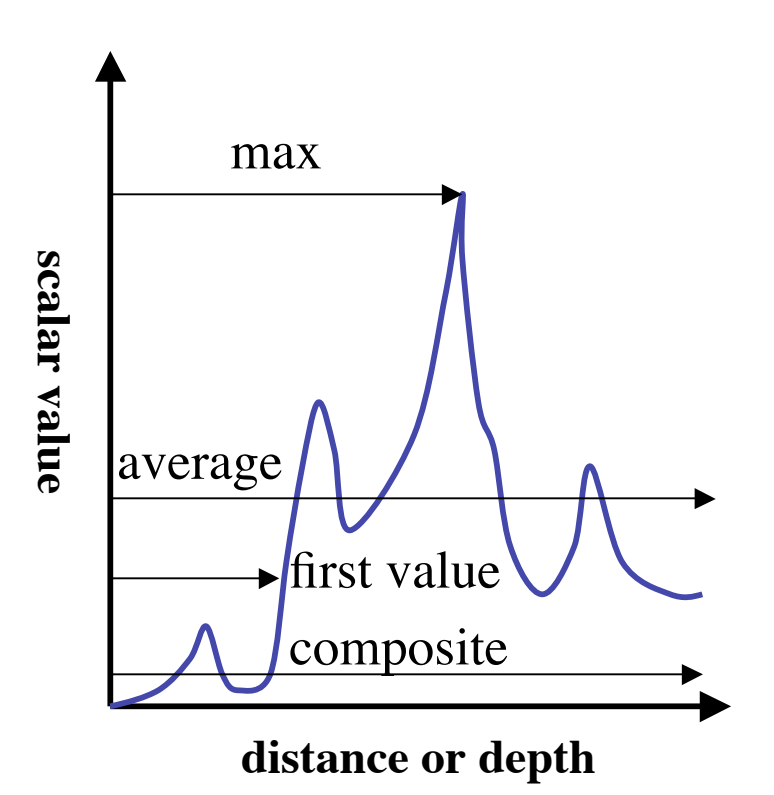

### **Classification**

- Classify the relevant objects (or structures) of interest within a dataset
- Map information (e.g., density) at a voxel location into different values such as material, color or opacity
- This mapping function is called transfer function
- Examples:
	- Binary classification
		- 0 means background (air) 1 means part of the object (bone)
	- $\triangleright$  Voxel density  $\rightarrow$  optical properties (RGBA)
	- $\triangleright$  Classification based on scalar value and gradient magnitude

### **Volumetric Illumination**

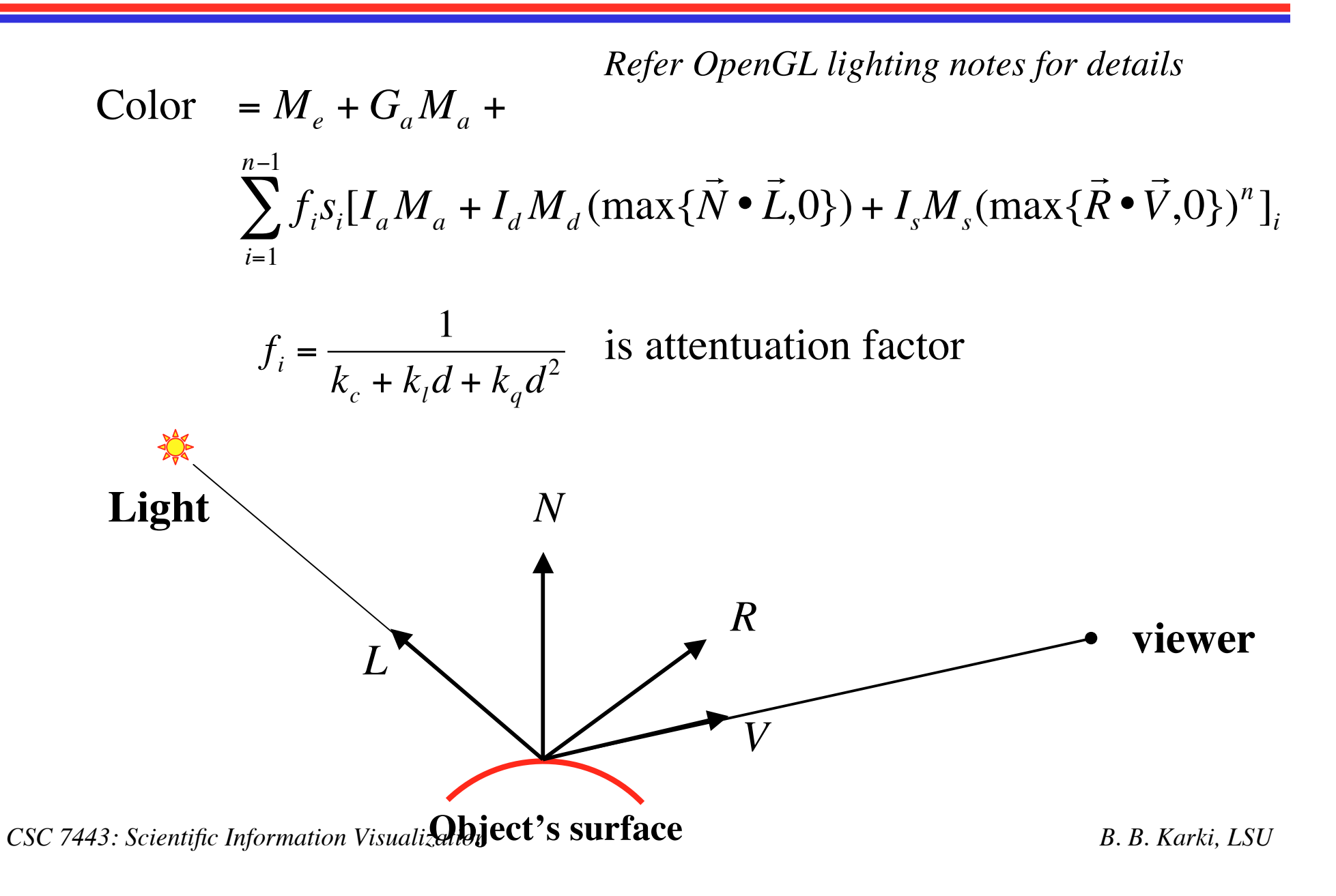

### **Interpolation**

- Traverse the data along a ray (parametric form)  $(x, y, z) = (x_0, y_0, z_0) + (a, b, c)t$
- Need to sample the volume at uniform intervals
- Trilinear interploation
	- $\triangleright$  Value at some location is defined by using linear interpolation based on distance along each of 3 axes

$$
f_v = f_1(1 - p/a)(1 - q/a)(1 - r/a) + f_2(p/a)(1 - q/a)(1 - r/a)
$$
  
+ 
$$
f_3(p/a)(q/a)(1 - r/a) + f_4(1 - p/a)(q/a)(1 - r/a)
$$
  
+ 
$$
f_5(1 - p/a)(1 - q/a)(r/a) + f_6(p/a)(1 - q/a)(r/a)
$$
  
+ 
$$
f_7(p/a)(q/a)(r/a) + f_8(1 - p/a)(q/a)(r/a)
$$

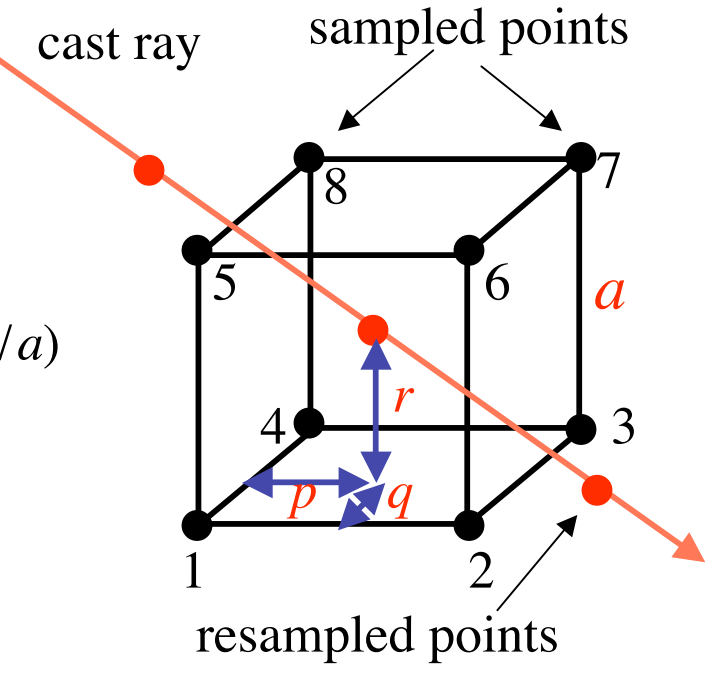

### **Levoy's Method: Rendering Pipeline**

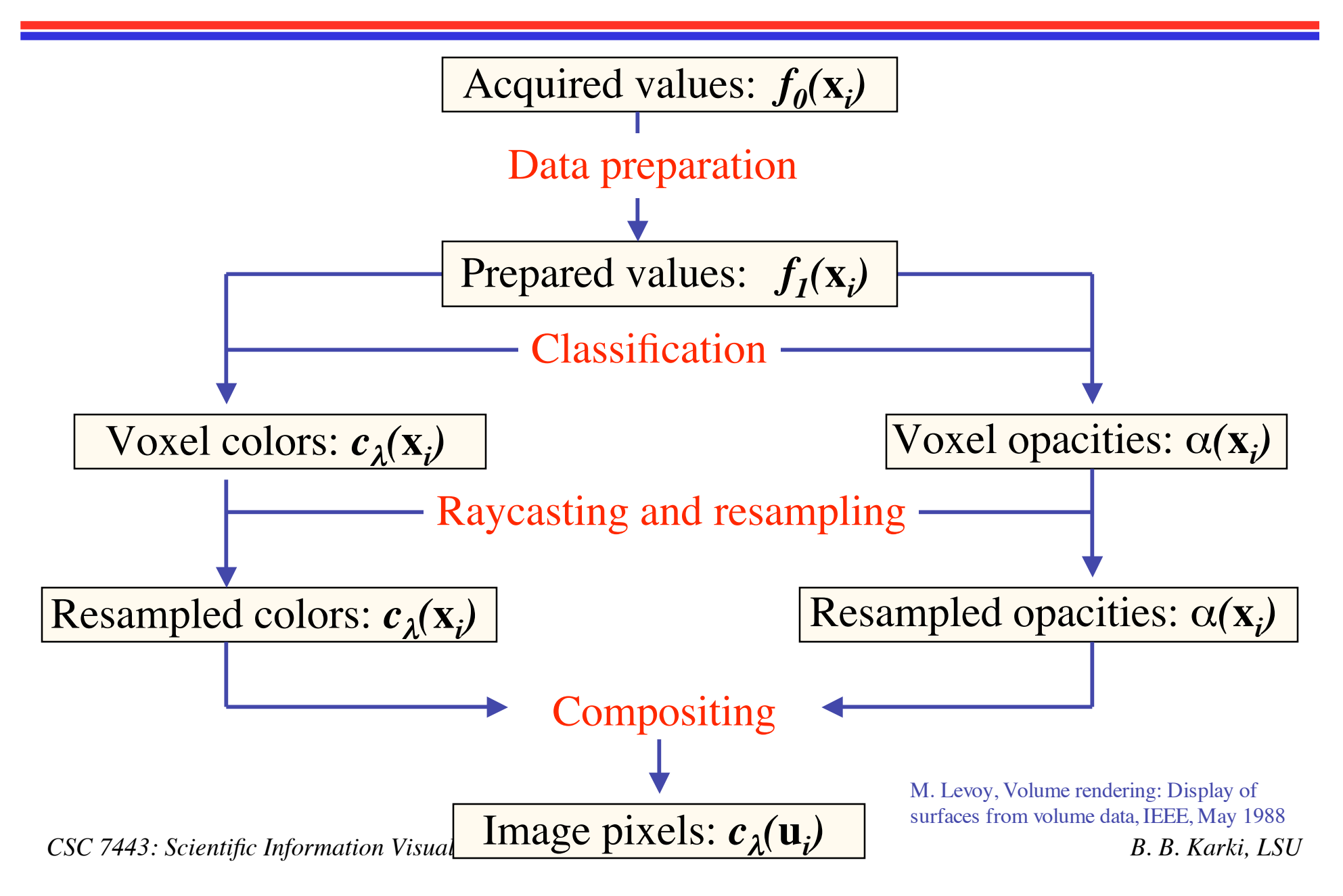

### **Data Preparation**

- Begin with an array of acquired values  $f_0(\mathbf{x}_i)$  at voxel locations  $\mathbf{x}_i = (x_i, y_i, z_i)$
- Make sure all grid points have data
	- $\triangleright$  Fill the missing data by interpolation
	- $\triangleright$  Corrections for nonorthogonal sampling grids
- Remove noises (filtering, patient's motion)
- Enhance the contrast
- Output is an array of prepared values,  $f_1(\mathbf{x})$

### **Illumination or Shading**

• A shading model provides illusion of smooth surfaces

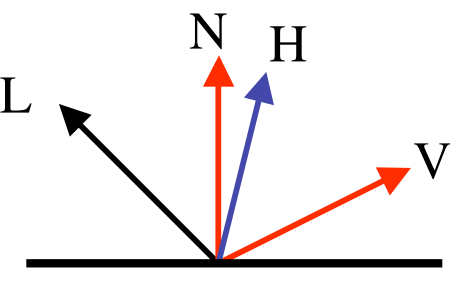

• Phong model *c*(  $\vec{r}$  $(\vec{x}) = c_p k_a +$ *c p*  $k_c + k_l d$ (  $\frac{1}{r}$ *x* )  $(k_d($  $\overrightarrow{r}$ *N* (  $\vec{r}$  $\vec{x}$ ).  $\overrightarrow{r}$  $L) + k_s($  $\overrightarrow{r}$ *N* (  $\vec{r}$  $\vec{x}$ ).  $\vec{r}$  $(\bar{H})^n$  )

**H** is half-vector between **L** and **V**

• Compute normal **N(x)** at voxel using central difference  $\nabla f(x_i, y_j, z_k) =$  $f(x_{i+1}, y_j, z_k) - f(x_{i-1}, y_j, z_k)$  $f(x_i, y_{j+1}, z_k) - f(x_i, y_{j-1}, z_k)$  $f(x_i, y_j, z_{k+1}) - f(x_i, y_j, z_{k-1})$  $\bigg\{$  $\setminus$  $\overline{\phantom{a}}$  $\overline{\phantom{a}}$  $\overline{\phantom{a}}$ **\**  $\int$ ) ) )

#### **Classification Based on Isovalues**

- Assign an opacity  $\alpha$ , to voxels having selected value  $f_v$ , and zero opacity to all other voxels
- Make the opacity fall off as you move away from the selected value at a rate inversely proportional to the magnitude of the local gradient vector

$$
\alpha(\vec{x}_i) = \alpha_v \begin{cases}\n1 & \text{if } |\nabla f(\mathbf{x}_i)| = 0 \text{ and } f(\mathbf{x}_i) = f_v \\
1 - \frac{1}{t} \begin{vmatrix} f_v - f(\vec{x}_i) \\ |\nabla f(\vec{x}_i)| \end{vmatrix} & \text{if } |\nabla f(\mathbf{x}_i)| \neq 0 \text{ and} \\
0 & \text{otherwise}\n\end{cases}
$$
\n
$$
\alpha(\vec{x}_i) = \alpha_v \begin{cases}\n1 - \frac{1}{t} \begin{vmatrix} f_v - f(\vec{x}_i) \\ |\nabla f(\vec{x}_i)| \end{vmatrix} & \text{if } |\nabla f(\mathbf{x}_i)| \neq 0 \text{ and} \\
0 & \text{otherwise}\n\end{cases}
$$

### **Classification Based on Boundaries**

- First map the voxel values of distinct regions to different opacities
- Linearly interpolate the boundary regions between different regions
- Enhance the boundaries using the gradient value

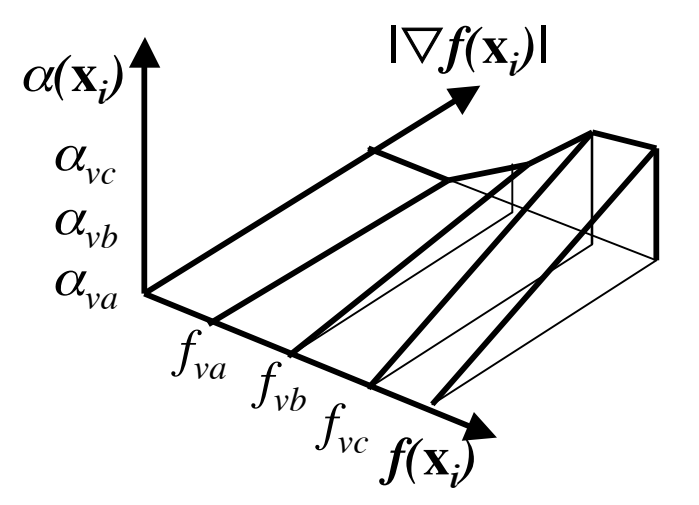

$$
\begin{aligned} \text{If } & f_{v_n} \le f \le f_{v_{n+1}} \\ \alpha(\vec{x}_i) = & |\nabla f(\vec{x}_i)| \left\{ \alpha_{v_{n+1}} \left( \frac{f(\vec{x}_i) - f_{v_n}}{f_{v_{n+1}} - f_{v_n}} \right) + \alpha_{v_n} \left( \frac{f_{v_{n+1}} - f(\vec{x}_i)}{f_{v_{n+1}} - f_{v_n}} \right) \right\} \end{aligned}
$$

Otherwise  $\overline{\phantom{a}}$  $\alpha($ lCI<br>∵  $\vec{x}_i$ ) = 0

- Resampling is done at evenly spaced locations along the ray using trilinear interpolation
- Compositing:

$$
c_{out} = c_{in} \cdot (1 - \alpha) + c \cdot \alpha
$$

$$
\alpha_{out} = \alpha_{in} \cdot (1 - \alpha) + \alpha
$$

where *c* is the color (gray in Levoy's method), and  $\alpha$  is the opacity at a resampled point

• Resampled colors and opacities are merged with each other and with the background by compositing in backto-front order to yield a single color for the ray.

# **Ray Casting V-Buffer**

- Ray casting method (Upson and Keeler, 1988)
	- $\triangleright$  Rays are cast from each pixel on the image plane into the volume
	- $\triangleright$  Each ray is stepped inside the cell, with calculations for scalar values, shading, opacity, etc., performed at each point
	- $\triangleright$  The process is repeated for each cell along the ray, accumulating color and opacity.
- Computed colors can be stored in a buffer, called V-buffer
	- $\triangleright$  Z-buffer is 2D pixel array with depth value
	- $\triangleright$  V-buffer is an extension of 2D to 3D
- V-buffer improves the performance because no need to re-compute the colors as the viewpoint moves.

# **Nodal Shading Function**

- Goal is not to provide a realistic image, but rather to provide an useful representation
- A simplified shading model is used:
	- $\triangleright$  Omit the phong term keeping only the ambient and diffuse term so lighting is independent of viewing direction

$$
c(\vec{x}) = c_p k_a + \frac{c_p c_L}{k_c + k_l d(\vec{x})} k_d(\vec{N}(\vec{x}).\vec{L})
$$

- $\triangleright$  The diffusion coefficient is also varied with scalar value to highlight certain features in the final image
- Accumulating along the ray gives the intensity or the pixel's color

### **Transfer Functions**

Highlight three surfaces in the volume, one in red, one in green and one in blue

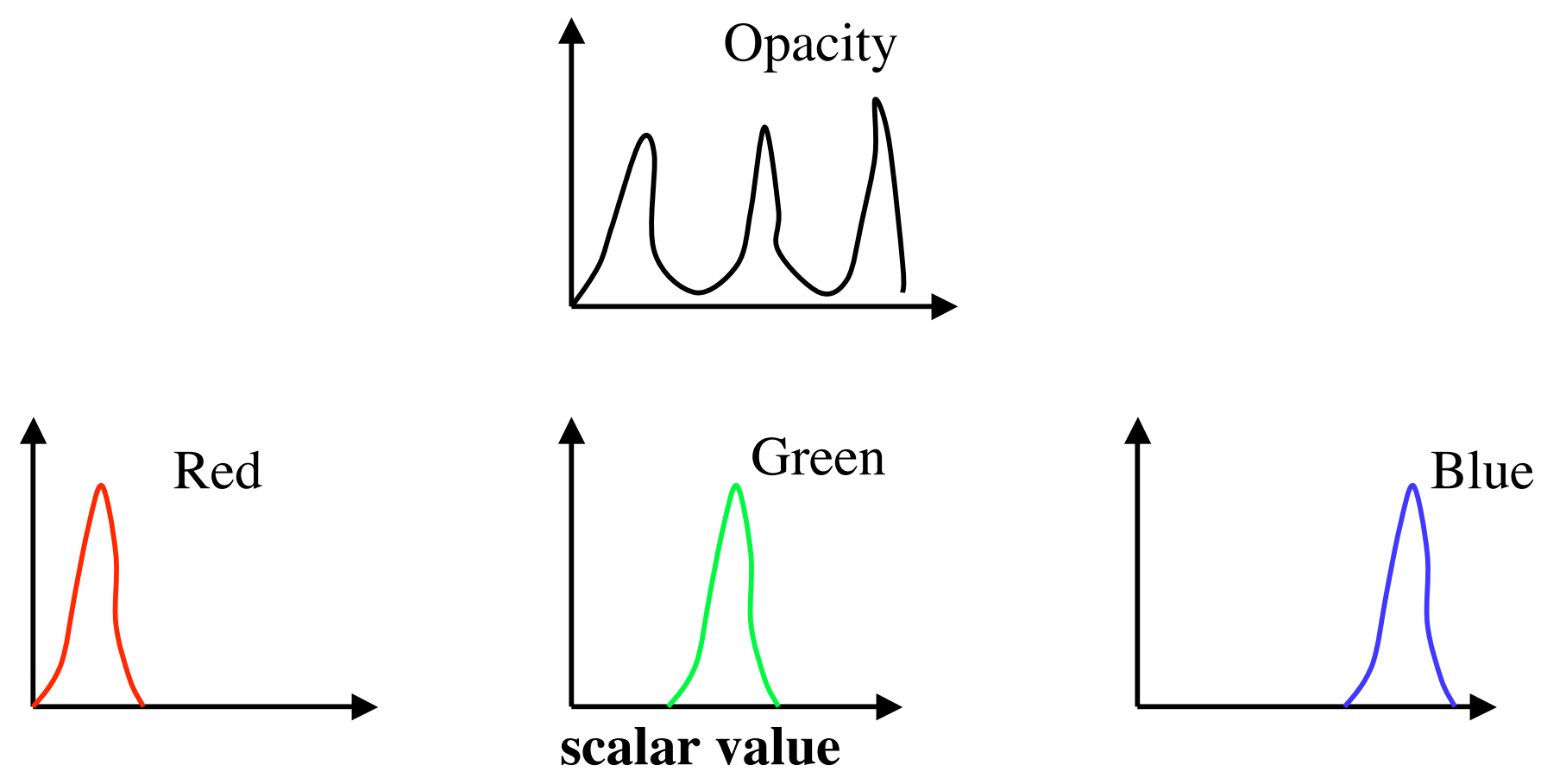

# **Improving Ray Casting**

- Improvement approaches use one or more of the following principles:
- Image-space coherency
	- M. Levoy., Volume rendering by adaptive refinement, *The Visual Computer,* 6(1):2-7, 1990.
- Object-space coherency
	- T. van Walsum, et al., Efficient hybrid rendering of volume data and polygons. *Advances in Scientific Visualization*, 83-96. Springer-Verlag Berlin-Heidelberg, 1992.
- Inter-ray coherency
	- R. Yagel and A. Kaufman. Template-based volume viewing. *Computer Graphics Forum*, 11(3):153- 167, 1992.
- Inter-frame coherency
	- R. Yagel and Z. Shi. Accelerating volume animation by space-leaping. In *Proceedings of Visualization* 1993, 62-69, 1993.
- Empty space skipping
	- M. Levoy. Efficient ray tracing of volume data. *ACM Transactions on Graphics,* 9(3):245-261, 1990.
- Efficient memory access
	- S. Parker et al., Interactive ray tracing for volume visualization. *IEEE Transactions on Visualization and Computer Graphics*, 5(3):238-250, 1999.

# **Example: Raycasting**

- The scalar values at eight vertices of the voxel of unit length (**a=1**) are **f1=5.0, f2=5.1, f3=5.2, f4=4.6 f5=4.9, f6=5.1, f7=5.3, f8=4.7** The ray is sampled at three points **P1(0.2,0.3,0.8), P2(0.5,0.5,0.5), P3(0.8,0.7,0.2)** Color and opacity of the cast ray before it hits **P1** is (0,0,0,0)
- Find the color of the ray after it leaves **P3** by compositing from back-to-front order -Use trilinear interpolation to find the scalar values at P1, P2 and P3 -Use transfer functions (mapping) for the
	- colors (RGB) and opacity (O)

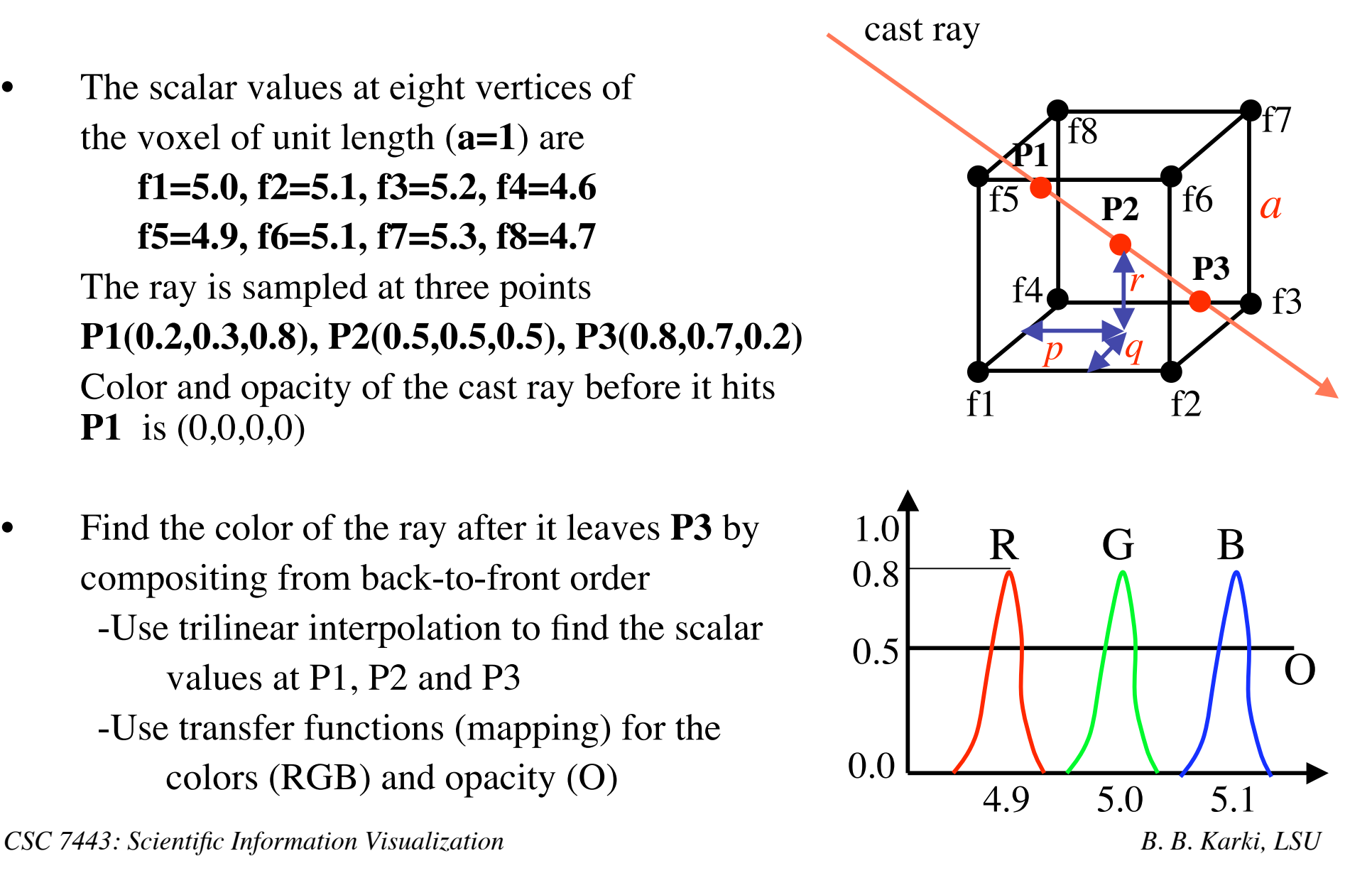